**令和5年度 長野県病院薬剤師会 生涯研修講座**

謹啓 時下、先生方におかれましては益々ご健勝のこことお慶び申し上げます。また、 平素は格別のご高配を賜り、厚く御礼申し上げます。

さて、この度、下記の要領にて令和5年度 長野県病院薬剤師会 生涯研修講座を開催させ ていただきます。

ご多用中とは存じますが、本講演会へご参加賜りますようご案内申し上げます。

謹白

**Webセミナー ZOOM 配信**

**2024年 3月22日(金)19:00 ~ 20:00 日時**

#### **Webセミナー ZOOM配信 開催形式**

**座 長**

**諏訪中央病院 薬剤部 薬剤部長 伏見 幸浩 先生**

# **『 医療用麻薬などの適正管理・保管について**

## **正しく理解しよう 』**

**演 者**

**長野県 健康福祉部 薬事管理課 麻薬毒劇物係 薬剤師 丸山 伸之 先生**

### **【視聴には事前登録が必要です】**

ご視聴いただける先生にはメールにて視聴リンクを配信致します。 [Kodama.shun.pm@daiichisankyo.co.jp](mailto:Kodama.shun.pm@daiichisankyo.co.jp) (担当:第一三共 児玉)までご連絡いただくか、**右記二次元コード**より参加登録をお願い申し上げます。 本研修は、日本病院薬剤師会「病院薬学認定薬剤師 単位シール【領域 Ⅱ-4(0.5単位)】の申請中です。 メールにてご連絡頂く際は、**施設名・職種・氏名・メールアドレス・病院薬学認定薬剤師の単位を希望される方は、 日本病院薬剤師会会員番号の記載をお願いします。**

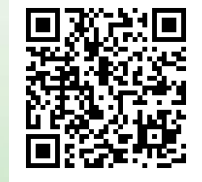

当日は、**ログインの際に、ご施設名及びご芳名を入力頂きます。**なお、ご記帳いただいたご施設名、ご芳名、および ログイン頂きました情報については、医薬品および医学薬学に関する情報提供のために利用させて頂くことがございます。 ご理解とご協力を賜りますようお願い申し上げます。

参加者の氏名とログイン・ログアウト時間を記録し、そのデータログ、および会員番号を日病薬へ提出後、 初めて単位申請が認められます。単位申請される方は、下記の事項を必ずお守りください。

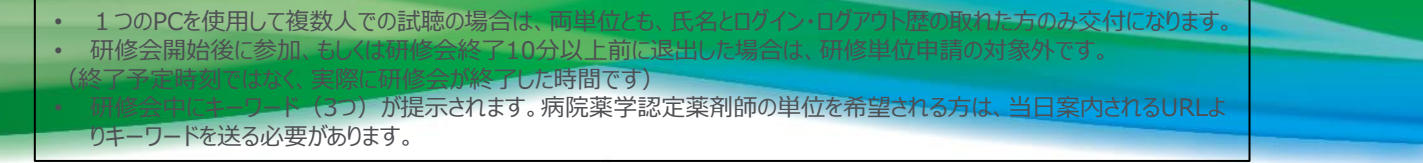

主催 **共催:長野県病院薬剤師会 / 第一三共株式会社**

### Web講演会ご視聴方法

ZOOM Webinarによるご視聴は、事務局よりご案内差し上げた先生のみとなっております。 なお、本講演会は医療用医薬品に関する情報を取り扱いますので、医療関係者以外の方がいらっしゃる 公共の場所などからのアクセスはお控えください。 また、録音、録画、撮影等はお控えください。

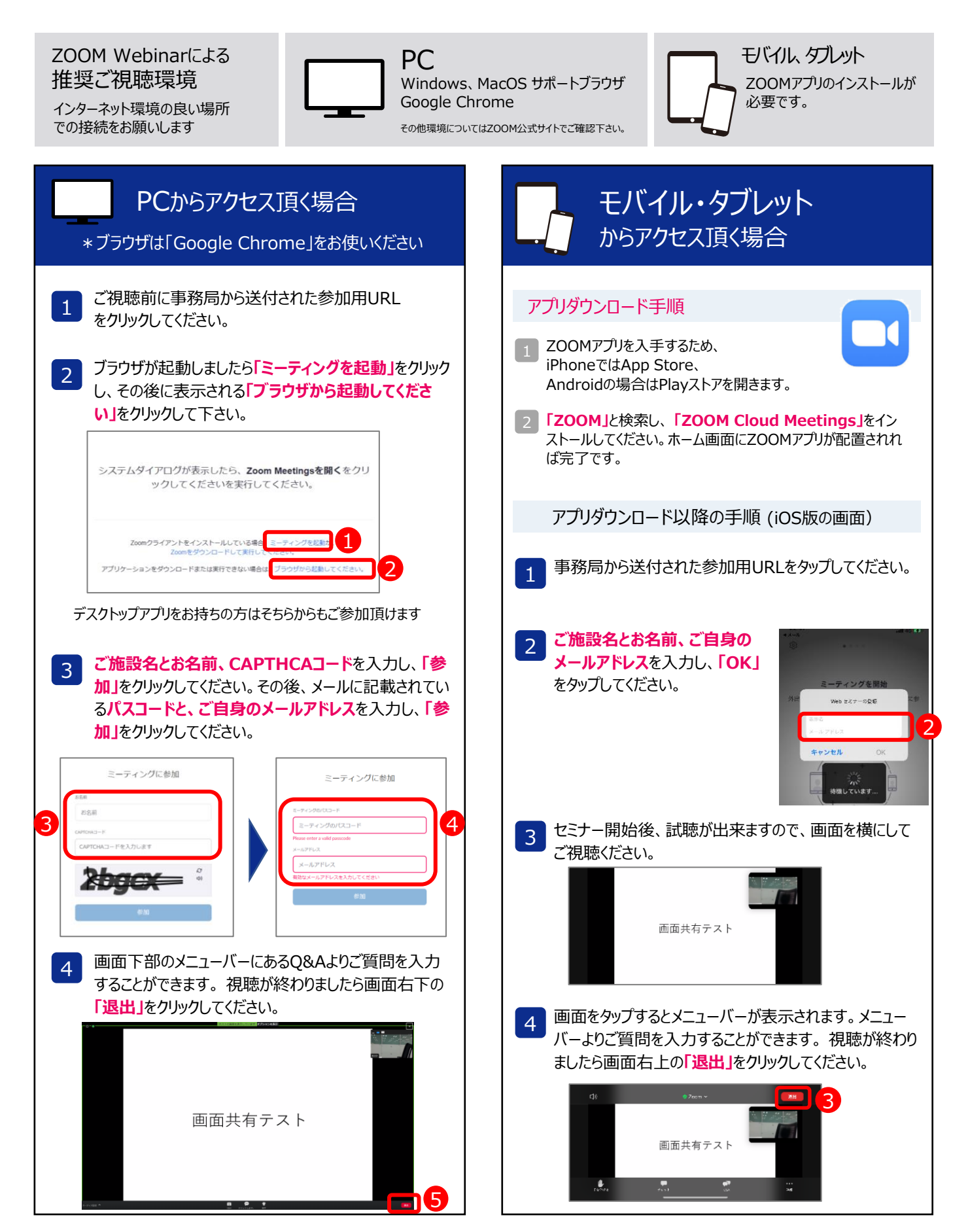